## Related catalogs

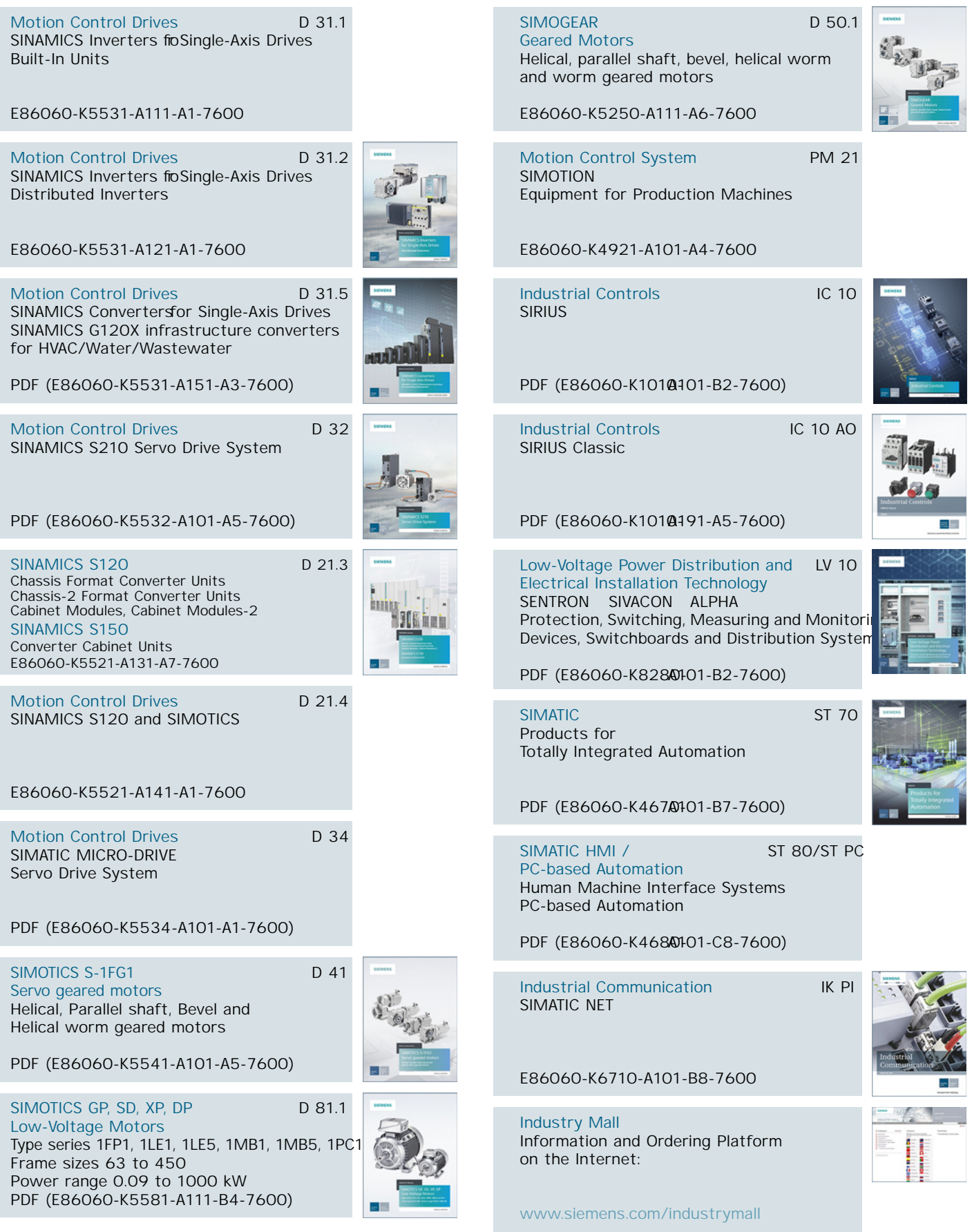